Seria: MECHANIKA z. 77

Nr kol. 755

LASZLO PAPAI

Technische Universität Budapest Lehrstuhl für Strömungsmaschinen

DRUCKBERECHNUNG FÜR PNEUMATISCHE DICHTSTROMFÖRDERUNG

Zusammenfassung, In den letzten Jahren hat sich die pneumatische Dichtstromförderung verbreitet. Zum Entwurf solcher Einrichtungen, die mit einem Druckbehältsr ausgestattet sind, sind hauptsächlich<br>im Falle von Förderung unbekannter Materialen auch Labor- bzw. Halbbetriebsuntersuchungen notwendig.Zur Errichtung der endgültigen Einrichtung lat sogar im Falle von Untersuchungen die schwierigste Aufgabe die Bestimmung des Oruckabfalls.

Oie Abhandlung beschreibt mit Inanspruchnahme von Messungsergebnlssen alt Zement, Asche und Mehl durchgeführter Untersuchungen,sowohl von teoretlschen Erwägungen eine Methode für Druckberechnung. Der zusätzliche Druckverlust der Dichtstroaförderung kann aus drei Teilen berechnet werden: aus der Reibung des Materiale an der Rohrwand ( $\Delta p_R$ ), aus dem Stose des Materiale an die Rohrwand ( $\Delta p_S$ ) und aus dem Heben des Materials  $(\Delta p_{H})$ :

 $\Delta p_Z = \Delta p_R + \Delta p_S + \Delta p_H$ 

Die Druckberechnungseethode des in der langen Rohrleitung entstandenen, auch die Expansionswirkung ln Betracht genoaaenen Drucks ergibt laut des angeführten Zahlenbeiepiels ein, den Messergebnissen gut entsprechendes Ergebnis.

# Einleitung

Mit der Verbreitung der pneumatischen Förderung koaaen allmählich die für lange Förderstrecken bestimmten (1 > 100 a) Fördereinrichtungen zum Vorschein. Solche werden meistens mit einer Druckbehälterspeleung ausgestattet (Abb. l). Oas durch solche erreichbare Miachverhältnie beträgt einen Wert  $\mu$  = von 25 bis 200. Die Förderung fällt somit in den Bereich der Dichtstromförderung.

Bein Entwurf von mit einem Druckbehälter ausgestatteter Fördereinrichtung ist die Bestimmung des Druckabfalls der Förderung  $(\Delta p)$  die schwierigste Aufgabe. Dessen Gründe sind:

der physikalische Vorgang der Dichtstroaförderung lat noch nicht in jeder Einzelheit geklärt.

#### \_\_\_\_\_\_\_ 1984

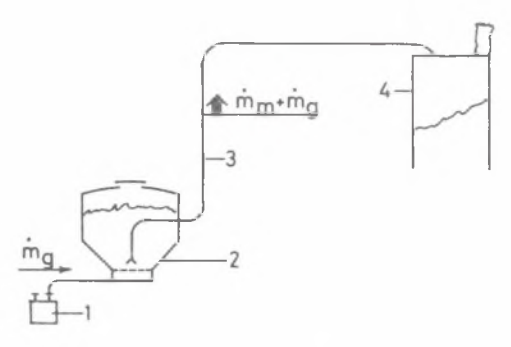

Abb. 1. Fördereinrichtung mit Druckbehälter 1. Kompressor, 2. Druckbehälter, 3. Förderrohr, 4. Silo

- der auftretende Druckabfall hängt grösstenteils von der des beförderten Materials ab.
- der Druckabfall wird durch die Expansion des Fördergases beeinflusst,
- der grossen Förderstrecke zufolge ist die Ausbildung des Förderrohres speziell geformt (z.B. Durchmesserveränderung an bestimmten Stellen der Länge, Einblasen von Spülluft zur Verhinderung von Verstop fung  $u, s, w,$ ).

### Vorgang der Dichtstromförderung

Die Benennung Dichtstromförderung wird bei jenen Förderungen angewandt, bei welchen das Material-Volumenverhältnis mehr als 3% beträgt  $(\varepsilon_n = V_n/V > 0.03)$ . Die dichte Mischung wird meistens durch Fluidisation zustandegebracht, wie auch bei den mit Druckbehälter versehenen Einrichtungen, Die durch Fluidisation erreichte, nahezu homogene und dichte Mischung (Abb. 2a) ordnet sich im Laufe der von der Materialart abhängenden kürzeren oder längeren Förderung in dem Förderrohr zu einer Mischung einer Durchgangephase (Abb, 2b).

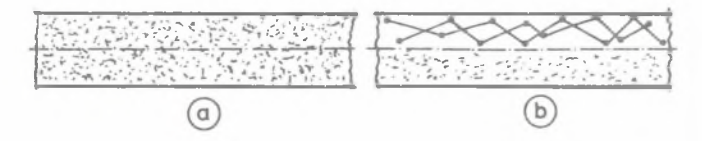

Abb. 2. Mischungen im pneumatischem Förderrohr a) angehend homogene Dichtstrommischung, b) Mischung im Übergangszustand (Dünn- und Dichtstrom)

Der im Förderrohr entstehende Druckabfall (Δp) hängt von dem Zustand der Mischung ab. Der Dichtetromdruckabfall (Ap) kann ale Summe des Druckverlustes infolge reiner Luftströmung  $(\Delta p_{n})$  und des zusätzlichen Druckverlustes  $(\Delta p_{\gamma})$  berechnet werden [i]:

$$
\Delta p = \Delta p_0 + \Delta p_2 \tag{1}
$$

Der Druckverlust infolge reiner Fördergasstromung (dies ist meistens Luft) entsteht durch die Reibung des Fördergases an der Rohrwand:

$$
\Delta P_0 = \lambda \frac{1}{D} \frac{v^2}{2} \rho_g
$$

Infolge der bei Dichtstrom anwendbaren kleinen Gasgeschwindigkeit ( $v_a = 5$ ... 15 m/s) kann der Druckverlust infolge reiner Gasströmung im Verglaich zu dem zusätzlichen Druckabfall in der Regel vernachlässigt werden  $($   $\Delta p_{\alpha}$  $<< \Delta p$ <sub>7</sub>), darum  $\Delta p \approx \Delta p$ <sub>7</sub>.

Auf Grund der Theorie über die im Förderrohr entstehenden den Kraftwirkungen [1], [2] kann nachgewiesen werden, dass der zusätzliche Druckverlust bei Dichtstromförderung aus Teilen entsteht:

$$
\Delta p_Z = \Delta p_R + \Delta p_S + \Delta p_H \tag{2}
$$

Die Teile des zusätzlichen Drugkverlustes sind:

a) Der durch die Reibung des beförderten Materials an der Rohrwand entstandene Druckverlust:

$$
{}_{\phi} \Delta p_R = k_R \Delta l \frac{\dot{m}_m g}{v_m A} \tag{3}
$$

b) Der infolge des Materialstosses der Teilchen an die Rohrwand entstandene Druckverlust:

$$
\Delta P_{\rm S} = k_{\rm S} \frac{\Delta \lambda}{D} \frac{\dot{m}_{\rm B} V_{\rm B}}{\Delta} \tag{4}
$$

Der Wert dieses Druckverlustes kann vernachlässigt werden, wenn das Förderrohr so kurz ist (im allgemeinen  $1 < 10$  m), dass zur Ausbildung der Mischung einer Durchgangsphase noch keine Möglichkeit besteht.

c) Der zur Materialhebung erforderliche Druckverlust:

$$
\Delta p_{\rm H} = \Delta \, \mathbf{1}_{\rm V} \, \frac{\dot{\mathbf{n}}_{\rm m} \, \mathbf{g}}{\mathbf{v}_{\rm m} \, \mathbf{A}} \tag{5}
$$

Der Vollständigkeit helber soll erwähnt werden, dess zur Bestiaaung des Förderdruckabfalles ausser den obengenannten Teilen (3), (4) und (5) auch der aa Anfang des Förderrohrs entstehende Beschleunigungsdruckverlust ln Betracht gezogen werden ausa. Der Beschleunlgungsdruckvsrlusti

$$
\Delta p_{\rm d} = \frac{\dot{m}_{\rm m} \, v_{\rm m}}{A} \tag{6}
$$

dessen Wert bei Dlchtstroaförderung (la Gegensatz zur Dünnstroaförderung) in der Regel vernachlässigt werden kann.

Die zur Bestiaaung des zusätzlichen Druckabfalls aufgeschriebenen Zu sammenhänge (3), (4) und (5) dürfen lediglich bei so kurzen Rohrstrecken verwendet werden (von der Länge Al), binnen welchen die Veränderungen der Gas- bzw. Materialgeschwindigkeit vernachlässigt werden können, bzw. wo es keine sprunghafte Abstufungen des Durchaessersquerschnittes gibt, und keine Spülluft eingeführt wird.

# In langen Rohrleitungen entatehende Drucke

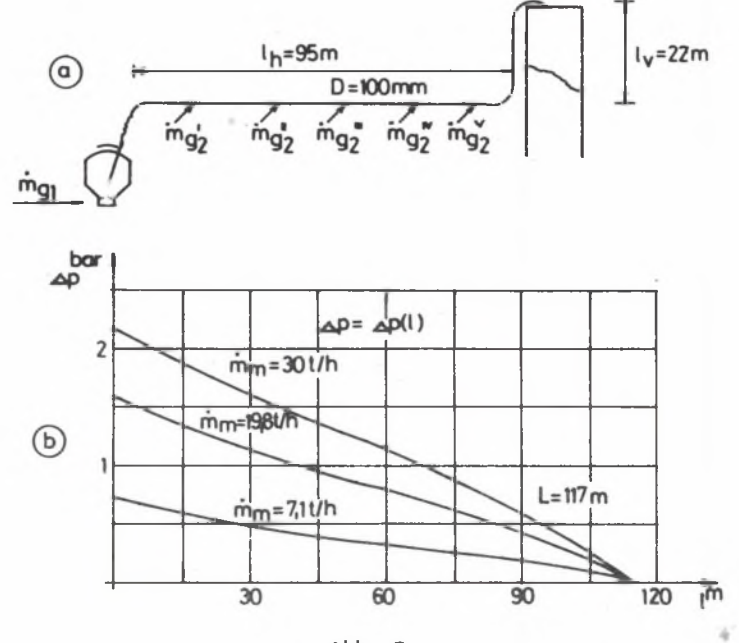

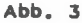

a) Skizze eines Förderrohrs für Zeaentförderung, b) Längs der Rohrleitung geaessane Drücke ia Falle verschiedener Massenetröae des Materials

# Druckberechnung für pneumatische...

Abb. 3 zeigt eine 1 = 117 m lange, zur Zementförderung dienende Rohrleitung von einem Durchmesser D = 100 mm, an einen Eisenbahn-Tankwagen angeschlossen und die darin längs der Leitung durch Messen bestimmte Drücke, bzw. deren Gestaltung bei verschiedenen Massenströmen des Zements. Aue den Druckwerten ist ersichtlich, dass die Expansionswirkung nicht ausser Acht gelassen werden kann, Überdies wird in der horizontalen Leitungsstrecke - zwecke Sicherung der gleichmässigen Förderung - in Abständen von je 15 m Spülluft eingeführt.

Laut der Messungen verändert sich der Druck in Funktion der Rohrleitungslänge nicht linear. Nämlich verändert sich zufolge der Expansion die Gasdichte, dessen Folge wieder die Veränderung der Geschwindigkeit des Fördergases sowie der des Materials ist. Die Veränderung der Materialgeschwindigkeit wirkt anders auf den Druckverlust infolge der Materialreibung (Δp<sub>R</sub>), als auf den Druckverlust infolge des Materialetosses an die Rohrwand  $(\Delta p_{\alpha})_*$ 

Der Verlauf der Verhältnisse in Bezug auf eine horizontale Leitungsstrecke ist in Abb. 4 veranschaulicht. Die in der Rohrleitung verlaufende Expansion kann mit guter Näherung als isothermisch betrachtet werden, das heisst, dass die Gasdichte eine lineare Funktion des Druckes ist:

$$
\rho_g = \rho_{g\bullet} \frac{p}{p_{\bullet}}
$$

p<sub>as</sub> die Gasdichte beim bekannten Enddruck p<sub>e</sub> bedeutet. Somit kann **WO** die Gasgeschwindigkeit  $(v_a)$  aus der Kontinuität bestimmt werden:

$$
\mathbf{h}_{g} = A \times_{g} \rho_{g}
$$

Wenn im Rohrdurchmesser (und somit auch im Querschnitt) keine Veränderung eintritt und Spülluft auch nicht eingeführt wird, dann ist:

$$
v_g = \frac{\dot{m}_g}{A} \frac{1}{\rho_g} = \text{const} \frac{1}{p} \tag{7}
$$

Als erste Näherung wird die Veränderung der Materialgeschwindigkeit als proportionell zu der der Gasgeschwindigkeit vorausgesetzt (an Abb. 4a v\_: die gestrichelte Linie).

Der Gradient des Druckes längs der Rohrlänge ergibt sich als Summe des Gradienten infolge der Materialreibung dp<sub>R</sub>/dl und des Gradienten infolge des Materialstosses  $dp_{\rm S}/dl$  (sinfachheitshalber horizontales Rohr vorausgesetzt, das heisst infolge Materialhebung entstehenden Druckverlust nicht gerechnet) und mit Anwendung absoluter Werte:

$$
\left| \frac{dp}{dt} \right| = \left| \frac{dp_R}{dt} \right| + \left| \frac{dp_S}{dt} \right|.
$$
 (8)

Der Wert von  $\left|\mathrm{dp_{\alpha}/d1}\right|$  ist laut (3) am Anfang des Rohres gross, weil ia Nenner von (3 ) die Materialgeschwindigkelt an Rohranfang klein ist.

Der Wert von  $|dp_c/dl|$  ist laut (4) am Ende des Rohres gross, weil im Zusannenhang (4 ) die Materialgeschwindigkeit ln Zähler an Rohrende angewachsen ist.

Das laut (8) aus Sunnierung der Teilgredlenten entstehende Ergebnis (in Abb. 4a die strichpunktierte Linie) hat an Rohranfang und an Rohrende einen grösseren Wert, ale dazwischen. Denzufolge ist (laut Abb. 4b) die Druckveränderung an Anfang und an Ende des Rohrs steiler, als in der dazwischen liegenden Rohrstrecke. Dasselbe ist auch aus den durch Meesen berst innten Druck-Kurven ersichtlich (Abb. 3 ).

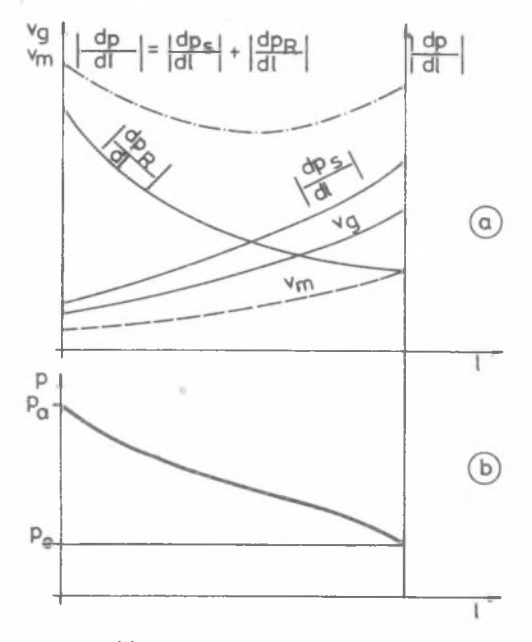

Abb. 4. Expansionswirkung

a) Veränderungen der Geschwindigkeiten  $(v_{m} , v_{q})$  und der absoluten Werte der Druckgradienten längs der Rohrlänge. b) Druckveränderung längs der Rohrlänge

Zu den ait Zeasnt durchgeführten Messungen vollkonaen ähnliche Ergebnisse weisen auch die durch Friedrich [3] an Stärkeprodukten durchgeführfe Messungen (Abb. 5) auf.

Der Lehrstuhl für Strömungsmaschinen an der Technischen Universität Budapest beschäftigt sich ait durch Laboraessungen unterstützten Forschungsarbeit zwecks Bestiaaung der in den Zussnaenhängen (3 ) und (4 ) angeführten Koeffiziente k<sub>R</sub> und k<sub>S</sub>. Die mit Asche durchgeführten Experimente

zeigen, dass die Warte dieser Koeffizienten nicht nur von der Materialart des Fördergutes, sondern binnen einer Materialsorte auch von ihres Mischungsverhältnis abhängt. (Mit einen Teil dar Forschungsarbeit beschäftigt sich die Dissertation von S. Varadi [4]).

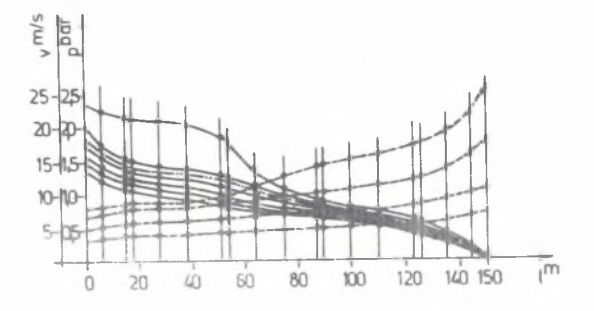

Abb. 5

Gestaltung des Drucks (p: ausgezogene Linie) und der Mischungsgeschwindigkeit (v: gestrichelte Linie) längs der Rohrlänge infolge laut Messungen von Friedrich

# Rechnerische Methode zur Best Innung des Druckabfalles

Oie in folgenden beschriebene rechnerische Methode eignet sich zur Bestimmung des zusätzlichen Druckverlustes bei der Dichtstromförderung. Den Ausgangspunkt dazu bildet die aua den Kraftwirkungen berechenbare Druckverlustbestimmungsmethode, das heisst die Anwendung der Zusammenhänge  $(3)$ (4) und (5). Mit Hinsicht darauf, dass alle prinzipiellen Details der DichtstroefÖrderung (z.B. die Berechenbarkeit der Katerialgeschwindigkeit) noch nicht geklärt sind, ergibt die Berechnungseethoda Ergebnisse von annähernder Genauigkeit.

Das Wesentliche des Berechnungsverlaufes ist, dass die Rohrleitung auf kurze Strecken zerlegt wird. Binnen dieser Strecken wird die Wirkung der Expaneion vernachlässigt. Die Berechnung fängt an Ende des FÖrdarrohrs an, weil dort der Druck bekannt is (in der Regel atmosphärischer Druck,  $p_e =$  $= p_0 \approx 10^5$  Pa.

Die Zerlegung auf Strecken soll so vorgenoaaen werden, dass die Krüeaer, die Rohrquerschnitt-Veränderungen, dis Spülluft-Einführungen auf die Strackengrenzen fallen. Zur Berechnung aiissen die in (3), bzw. (4) angeführten Beiwerte  $(k_B, k_S)$  mittels Labor-, bzw. Helbbetriebs- oder Betriebs-Messungen bekannt sein. Laut unseren Messungen hängen diese Belwerte nicht bloss von dea Material ab, sondern haben auch in horizontalen, bzw. vertikalen Rohren verschiedene Werte. Zufolge unserer Detail-Messungen sind sie auch von dea Mischungsverhältnis abhängig.

Im Laufe der Berechnungen wird der zwischen der Materialgeschwindigkeit und Gasgeschwindigkeit bestehende Unterschied vernachlässigt, und wird mit den Werten  $V = V_{q} = V_{m}$ , das heisst mit der Mischungsgeschwindigkeit gerechnet. Die Verengung des Rohrleitungquerschnittes des Materialstroms ist mit dem Material-Volumenverhältnis identisch  $(\epsilon_n)$ . Dessen Wert beträgt bei Dichtstromförderungen  $\epsilon_{m} = 0.03...0.3$ , aber bei den meisten Fällen  $\epsilon_n = 0.05...0.1$ . Darum wird kein grosser Fehler begangen, wenn bei der Geschwindigkeitsberechnung der Mischung mit dem aus (7) bestimmbaren Geschwindigkeitswert gerechnet wird, Weiterhin werden auch die Krümmer-Wirkungen vernachlässigt, nämlich unterscheiden die sich kaum von dem Druckverlust der geraden Rohren im Falle von Dichtstromförderung.

Der Verlauf der Berechnung wird in Bezug auf die in Abb. 3 geschilderte Rohrleitung einer Einrichtung für Zementförderung vorgeführt; Massenstrom:  $\dot{m}_-$  = 30 t/h = 8,33 kg/s. Angaben der Rohrleitung: Durchmesser D= = 100 m, Querschnittsfläche A = 0,0078 m<sup>2</sup>, Länge L = 117 m, davon vertikml  $l_v = 22$  m, horizontal  $l_h = 95$  m. Spüllufteinführung; in den Druckbehälter  $\dot{\mathbf{a}}_{\text{ol}} = 0.15 \text{ kg/s} = 430 \text{ m}^3/\text{h}$  (auf normalen Zustand umgerechneter Volumenstrom), sowie nach der ersten,  $L_1 = 20$  m langen horizontalen Teilstrecke an 5 Stellen von je  $\Delta l = 15$  m langen Teilstrecken, insgesamt  $\phi_{02}$  = 5 x 0,014 kg/s = 0,07 kg/s, das heisst 5 x 40 m<sup>3</sup>/h = 200  $m^3/h$ Spülluft. Im horizontalen Rohr;  $k_{Rh} = 0.9...1.1$ ;  $k_{Sh} = 0.004...0.006$ ; im vertikalen Rohr:  $k_{\text{RV}} = 0.8...1.0$ ;  $k_{\text{SV}} = 0.006-0.008$ ; (bei der Berechnung wurde mit den Mittelwerten der oben angeführten Werte gerechnet; ferner wurden die Veränderungen dieser Werte längs der Rohrlänge nicht berücksichtigt, weil dae Mischungsverhältnis von seinem Anfangswart  $\mu$  = 55,5 infolge der Spüllufteinführung bloss auf  $\mu_{\mathbf{a}} = 38$  gesunken ist).

Dem Berechnungsverlauf kann aufgrund der Tafel I nachgefolgt werden.

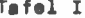

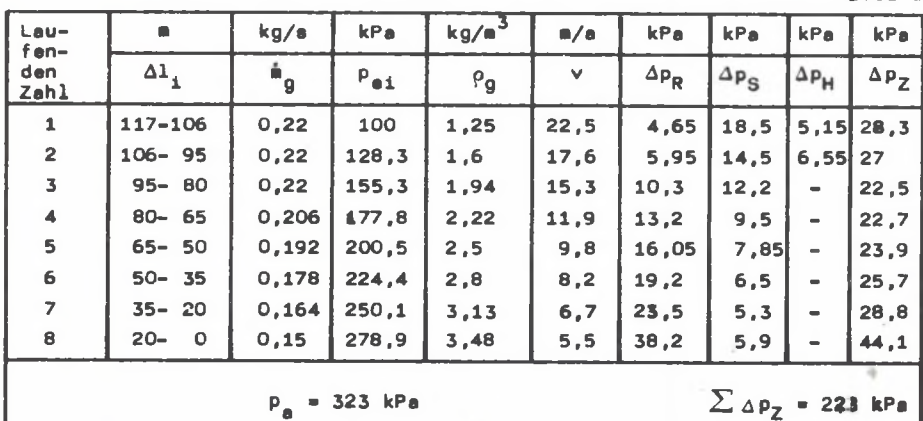

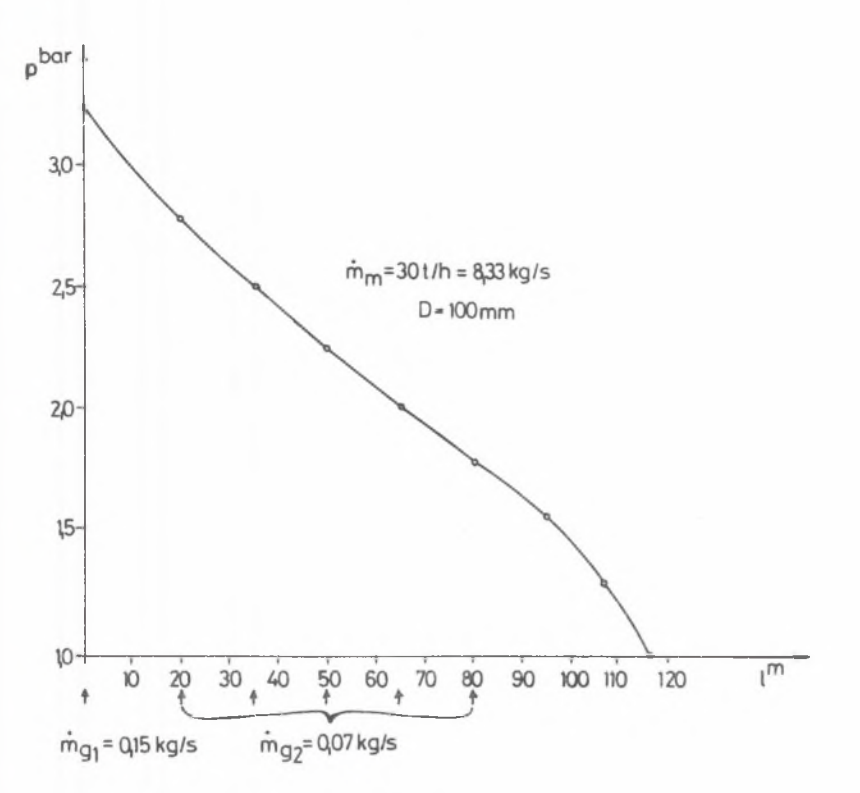

#### Abb. 6

Mittele Berechnung bestiaate Druckveränderungen in Funktion der Rohrlänge

Die sich eue der Berechnung ergebende Kurve p(l) ist in Abb. 6 sichtbar und sie weist auf eine gute Übereinstimmung alt der durch Messen bestimmten Druckveränderungen auf (Abb. 3b).

Der zur reinen Luftströmung und zur Beschleunigung des Materiale notwendige Druckverlust ergibt zusaanen kaum einen Wert von 10 kPa also wurde durch seine Vernachlässigungen kein bedeutender Fehler begangen.

In Bezug auf die vorgeführte Berechnung soll erwähnt werden, dass anstatt der im Zahlenbeispiel sichtbaren Rohrteilstrecken mit Längen von 11-20 a, kann alt Inanspruchnahme einer Rechenaaschine such auf ganz kurze Strecken getrennt vorgegangen werden. Mit der aaschinellen Rechnungsweise wird die Genauigkeit der Berechnung nur vorgetäuscht, weil die angewandten Material-Kennwerte ( $k_R$ ,  $k_S$ ) bedeutend mehr Ungewissheit enthalten, als die aus grossen Längen herrührende Näherung.

Übrigens kann die Berechnung des zusätzlichen Druckverlustes anstatt Bit der Methode der Teilstrecken auch in einer Stufe, durch Lö'sung der aus den elementaren Druckveränderungen aufgeschriebenen Differentialgleichung vorgenommen werden. Die Lösung kann in expliziter Form aufgeschrieben werden:

$$
P_{a} = P_{e} \sqrt{\frac{k_{e}}{k_{R}} Fr_{e}^{2} + 1}. e^{\frac{2k_{R} \frac{\mu_{0} \rho_{ge}}{\rho_{e}}(L-1)}{P_{e}} - \frac{k_{S}}{k_{R}} Fr_{e}^{2}}
$$
(9)

wo  $\sim$   $\sim$ 

$$
Fr_{\mathbf{e}} = v_{\mathbf{ge}} / \sqrt{9.0}
$$

Mit Hilfe solcher p(l) Gleichung kann nur in solchem Rohr entstandener Druck berechnet werden, in welchem weder Krümmer, noch Querschnittflächen-Veränderungen oder Spüllufteinführungen Vorkommen (z.B. ein horizonthales Rohr). In dem Zahlenbeispiel geschilderten Rohr könnte mit Anwendung von (9) anstatt mit 8 mit bloss 7 Teilstrecken gerechnet werden.

# Bezeichnungen

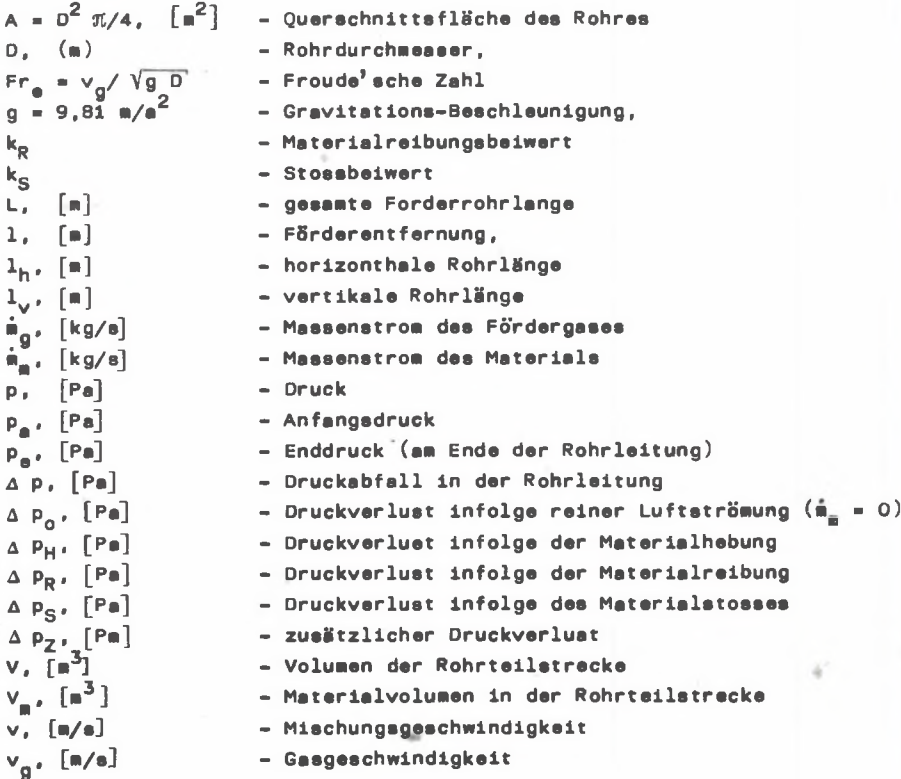

### Druckberechnung für pneumatische.

 $V_m$ , [m/s]  $\epsilon_m = V_m/V$  $\mu = \frac{\dot{m}_m / \dot{m}_g}{\rho_g \cdot [\text{kg/m}^3]}$  $\rho_m$ , [kg/m<sup>3</sup>]

- Materialgeschwindigkeit
	- Material-Volumenverhältnis
	- Druckverlustbeiwert bai reiner Luftströmung
	- Mischungsverhältnis
- Gamdichte
- Materialdichte

#### LITERATUR

- [1] Papai L.: Experimentelle und Theoretische Untersuchungen der pneumatischen Förderung. Periodica Polytechnica M 19/1, 1975.
- [2] Papai L.: Pneumatikus és fluidizációs mnyagmozgatás (Pneumatische und Fluidisations-Materialförderung) BME Tovabbképzó Intézete, Budapest, 1975.
- [3] Friedrich: Eigenschaften und Förderarten von Stärkeprodukten. Die Stärke, 1962, Nr 10.
- [4] Váradi S.: Nyomótartályos pneumstikus szállítóberendezés szabályozása (Regulierung einer ait Druckbehälter versehenen pneumatischen Fördereinrichtung), Doktorendissertation, Budapest, 1981.

OBLICZANIE STRAT CIŚNIENIA PRZY TRANSPORCIE PNEUMATYCZNYM

#### Streszczenie

W opracowaniu zaproponowano metodę obliczeń straty ciśnienia przy transporcie pneumatycznym, Straty te wyrażają się sumą trzech składników:

- tarcia materiału o ściankę rurociagu,
- uderzenia materiału o ściankę,
- podnoszenia materiału,

Wyniki obliczeń tą metodą są mgodne z wynikami badań eksperymentalnych, przeprowadzonych w czasie transportu pneumatycznego cementu.

#### РАСЧЕТЫ ПОТЕРЬ ДАВЛЕНИЯ ПРИ ПНЕВМОТРАНСПОРТЕ

#### Pезюме

В работе предложен метод расчётов потерь давления при пневматическом транспорте. Потери эти суть сумма трёх слагаемых:

- трения материала о стенку трубопровода,
- ударения материала о стенку,
- подъёма материала.

Результаты расчётов упомянутым методом согласуются с результатами экспериментальных исследований проведённых во время пневматического транспорта цемента.

CONPUTATION OF PRESSURE LOSSES IN PNEUMATIC CONVEYING

Summary

A computational technique ie proposed to find pressure losses in pneumatic conveying. They consist of three components:

- material friction against a pipeline wall,

- material blows against a wall,

- material lifting.

Results of computations using the technique are compatible to experimental results of the tests made during the pneumatic conveying of cement.